#### Referências Bibliográficas

- [All02] ALLAIRE, J.. Macromedia Flash MX nextgeneration rich client. Whitepaper, Adobe, 2002. http://www.adobe.com/devnet/flash/whitepapers/richclient.pdf.  $\boxed{1.1}$
- [Bat08] BATES, C. D.; YATES, S.. Scrum down: a software engineer and a sociologist explore the implementation of an agile method. In: CHASE 2008: PROCEEDINGS OF THE 2008 INTERNA-TIONAL WORKSHOP ON COOPERATIVE AND HUMAN ASPECTS OF SOFTWARE ENGINEERING, p. 13–16, New York, NY, USA, 2008. ACM. 3.1.2
- [Beh04] BEHR, J.; DAHNE, P.; ROTH, M.. Utilizing X3D for immersive environments. In: WEB3D '04: PROCEEDINGS OF THE NINTH INTER-NATIONAL CONFERENCE ON 3D WEB TECHNOLOGY, p. 71–78, New York, NY, USA, 2004. ACM. 1.3
- [Bos07] BOSS, G.; MALLADI, P.; QUAN, D.; LEGREGNI, L. ; HALL, H.. Cloud Computing. Whitepaper, High Performance On Demand Solutions (Hi-PODS),  $2007.$   $2.1$
- [Bou07] BOURAS, C.; TEGOS, C.; TRIGLIANOS, V. ; TSIATSOS, T.. X3D Multi-user Virtual Environment Platform for Collaborative Spatial Design. In: ICDCSW '07: PROCEEDINGS OF THE 27TH INTER-NATIONAL CONFERENCE ON DISTRIBUTED COMPUTING SYSTEMS WORKSHOPS, p. 40, Washington, DC, USA, 2007. IEEE Computer Society. 1.3, 2.5.4, 2.8
- [But07] BUTTUSSI, F.; CHITTARO, L. ; COPPO, M.. Using Web3D technologies for visualization and search of signs in an international sign language dictionary. In: WEB3D '07: PROCEEDINGS OF THE TWELFTH INTERNATIONAL CONFERENCE ON 3D WEB TECH-NOLOGY, p. 61–70, New York, NY, USA, 2007. ACM. 1.2
- [Buy09] BUYYA, R.; YEO, C. S.; VENUGOPAL, S.; BROBERG, J. ; BRANDIC, I.. Cloud computing and emerging IT platforms: Vision, hype,

and reality for delivering computing as the 5th utility. Future Gener. Comput. Syst., 25(6):599–616, 2009. 2.1

- [Dac03] DACHSELT, R.; RUKZIO, E.. Behavior3D: an XML-based framework for 3D graphics behavior. In: WEB3D '03: PROCEEDINGS OF THE EIGHTH INTERNATIONAL CONFERENCE ON 3D WEB TECH-NOLOGY, p. 101–ff, New York, NY, USA, 2003. ACM. 1.3
- [Dah08] DAHLAN, A. A.; NISHIMURA, T.. Implementation of asynchronous predictive fetch to improve the performance of Ajaxenabled web applications. In: IIWAS '08: PROCEEDINGS OF THE 10TH INTERNATIONAL CONFERENCE ON INFORMATION INTEGRA-TION AND WEB-BASED APPLICATIONS AND SERVICES, p. 345–350, New York, NY, USA, 2008. ACM. 3.5.4
- [Deh04] DEHAAN, J.. Flash MX 2004 guia autorizado Macromedia. Elsevier,  $2004.$  1
- [Doi06] DOI, Y.; KAGAWA, K.. An X3D generator plug-in for Eclipse in a Web-based Educational System for Programming. In: PROCE-EDINGS OF WORLD CONFERENCE ON EDUCATIONAL MULTIMEDIA, HYPERMEDIA AND TELECOMMUNICATIONS, p. 2523–2528, Chesapeake, VA: AACE, 2006. EDMEDIA. 1.1
- [Dun03] DUNN, T. L.; WARDHANI, A.. A 3D robot simulation for education. In: GRAPHITE '03: PROCEEDINGS OF THE 1ST INTERNATIONAL CONFERENCE ON COMPUTER GRAPHICS AND INTERACTIVE TECH-NIQUES IN AUSTRALASIA AND SOUTH EAST ASIA, p. 277–278, New York, NY, USA, 2003. ACM. 1.1
- [Fri07] FRINCU, M. E.; PETCU, D.. Remote Control for Graphic Applications. In: SYMBOLIC AND NUMERIC ALGORITHMS FOR SCIENTIFIC COMPUTING, INTERNATIONAL SYMPOSIUM ON, p. 304–309, Los Alamitos, CA, USA, 2007. IEEE Computer Society. 1.3
- [Gre05] GREHAN, R.. Complex Object Structures, Persistence, and db4o. Whitepaper, DBO, 2005. http://www.odbms.org/download/006.01/Grehan/Complex/Object/ Structures/May/2005.pdf.  $\vert 1.3 \vert$  2.8, 4.1.3
- [Gre07] GREENBERG, S.. Toolkits and interface creativity. Multimedia Tools Appl., 32(2):139–159, 2007. 2.2, 2.5.2, 3

- [Hei02] HEINS, T.; HIMES, F.. Creating Learning Objects With Macromedia Flash MX. Whitepaper, Adobe, 2002. http://www.mysteryproductions.com/hyper/flashmxlo.pdf. 1.1
- [Hua09] HUANG, J.; CHENG, B.. Interactive Visualization for 3D Pipelines Using Ajax3D. In: NETWORKING AND DIGITAL SOCIETY, INTERNATIONAL CONFERENCE ON, p. 21–24, Los Alamitos, CA, USA, 2009. IEEE Computer Society. 1.3
- [Jou08] JOURDAIN, S.; FOREST, J.; MOUTON, C.; NOUAILHAS, B.; MONIOT, G.; KOLB, F.; CHABRIDON, S.; SIMATIC, M.; ABID, Z. ; MALLET, L.. ShareX3D, a scientific collaborative 3D viewer over HTTP. In: WEB3D '08: PROCEEDINGS OF THE 13TH INTERNATIONAL SYMPO-SIUM ON 3D WEB TECHNOLOGY, p. 35–41, New York, NY, USA, 2008. ACM. 2.5
- [Kha89] KHANNA, A.; ZINKY, J.. The revised ARPANET routing metric. SIGCOMM Comput. Commun. Rev., 19(4):45–56, 1989. 2.1
- [Liu07] LIU, S.; LI, J. ; WANG, X.. Local Reputation for P2P MMOG Design. In: PDCAT '07: PROCEEDINGS OF THE EIGHTH INTERNATIONAL CONFERENCE ON PARALLEL AND DISTRIBUTED COMPUTING, APPLI-CATIONS AND TECHNOLOGIES, p. 523–528, Washington, DC, USA, 2007. IEEE Computer Society. 2.5.1
- [Lug05] LUGMAYR, A.; KALLI, S.. Using Metadata-based SVG and X3D Graphics in Interactive TV . Springer London, 2005. 1.3
- [Par06] PARISI, T.. Ajax3D: The Open Platform for Rich 3D Web Applications. Whitepaper, Media Machines, Inc, 2006. 1.1, 1.3, 2.7.1
- [Par08] PARK, Y. S.; LEE, J. H.; CHOI, H. R.; KIM, H. S.; JUNG, J. U. ; PARK, J. Y.. Development of an RIA-based user interface for promotion of effectiveness in marine transportation. In: ACS'08: PROCEEDINGS OF THE 8TH CONFERENCE ON APPLIED COMPUTER SCIENCE, p. 366–372, Stevens Point, Wisconsin, USA, 2008. World Scientific and Engineering Academy and Society (WSEAS). 3.5.4
- [Pud07] PUDER, A.. A cross-language framework for developing AJAX applications. In: PPPJ '07: PROCEEDINGS OF THE 5TH INTERNATIO-NAL SYMPOSIUM ON PRINCIPLES AND PRACTICE OF PROGRAMMING IN JAVA, p. 105–112, New York, NY, USA, 2007. ACM. 3.5.4

- [Rik97] RIKK CAREY, G. B.. Annotated VRML 97 Reference Manual. DevPress, 1997. 1.1
- [Rio08] RIORDAN, R.. Head First Ajax. O'Reilly Media, 2008. 3.5.4
- [Rit06] TURKOWSKI, R.. Web3D Consortium X3D Revision to add Physics, Particle Systems, UI Enhancements, Realistic Motion. Whitepaper, Media Machines, Inc. Disponível em: [http://www.web3d.](http://www.web3d.org/images/uploads/pdfs/Web3D_Consortium-X3D_Revision_1.pdf) [org/images/uploads/pdfs/Web3D\\_Consortium-X3D\\_Revision\\_1.pdf](http://www.web3d.org/images/uploads/pdfs/Web3D_Consortium-X3D_Revision_1.pdf) Acesso em 30/12/2009, 2006. 1.2
- [Rou04] O'ROURKE, C.. A Look at Rich Internet Applications. Oracle Magazine, 2004. 3.5.4
- [San04] SANTOS, R. J. D.; BATTAIOLA, A. L. ; DUBIELA, R. P.. Aspectos Fundamentais da Criação de jogos em Shockwave 3D. WJogos / SBGames 2004, Simpósio Brasileiro de Jogos de Computador e Entretenimento Digital, 2004. 1.1
- [Sch01] SCHWABER, K.. Agile Software Development with SCRUM. Prentice Hall, 2001. 3.1.2
- [Tay05] TAY, V.. Massively Multiplayer Online Game (MMOG) A Proposed Approach for Military Application. In: CW '05: PROCEEDINGS OF THE 2005 INTERNATIONAL CONFERENCE ON CY-BERWORLDS, p. 396–400, Washington, DC, USA, 2005. IEEE Computer Society. 2.5.1
- [Web97] CONSORTIUM, W.. Virtual Reality Modeling Language. Disponível em: [http://www.web3d.org/x3d/specifications/vrml/](http://www.web3d.org/x3d/specifications/vrml/ISO-IEC-14772-VRML97/) [ISO-IEC-14772-VRML97/](http://www.web3d.org/x3d/specifications/vrml/ISO-IEC-14772-VRML97/) Acesso em: 10 julho 2009, 1997. 1.1
- [Web07] WEBER, J. C.; PARISI, T.. An Open Protocol for Wide-area Multi-user X3D. Proceedings of the twelfth international conference on 3D Web technology, p. 133–136, 2007. 1.3, 2.5.5
- [Web08] CONSORTIUM, W.. Extensible 3D (X3D). Disponível em: [http://www.web3d.org/x3d/specifications/ISO-IEC-19775-1.](http://www.web3d.org/x3d/specifications/ISO-IEC-19775-1.2-X3D-AbstractSpecification/) [2-X3D-AbstractSpecification/](http://www.web3d.org/x3d/specifications/ISO-IEC-19775-1.2-X3D-AbstractSpecification/) Acesso em: 11 julho 2009, 2008. 1.1

# A Apêndice A - Estrutura do DWeb3D

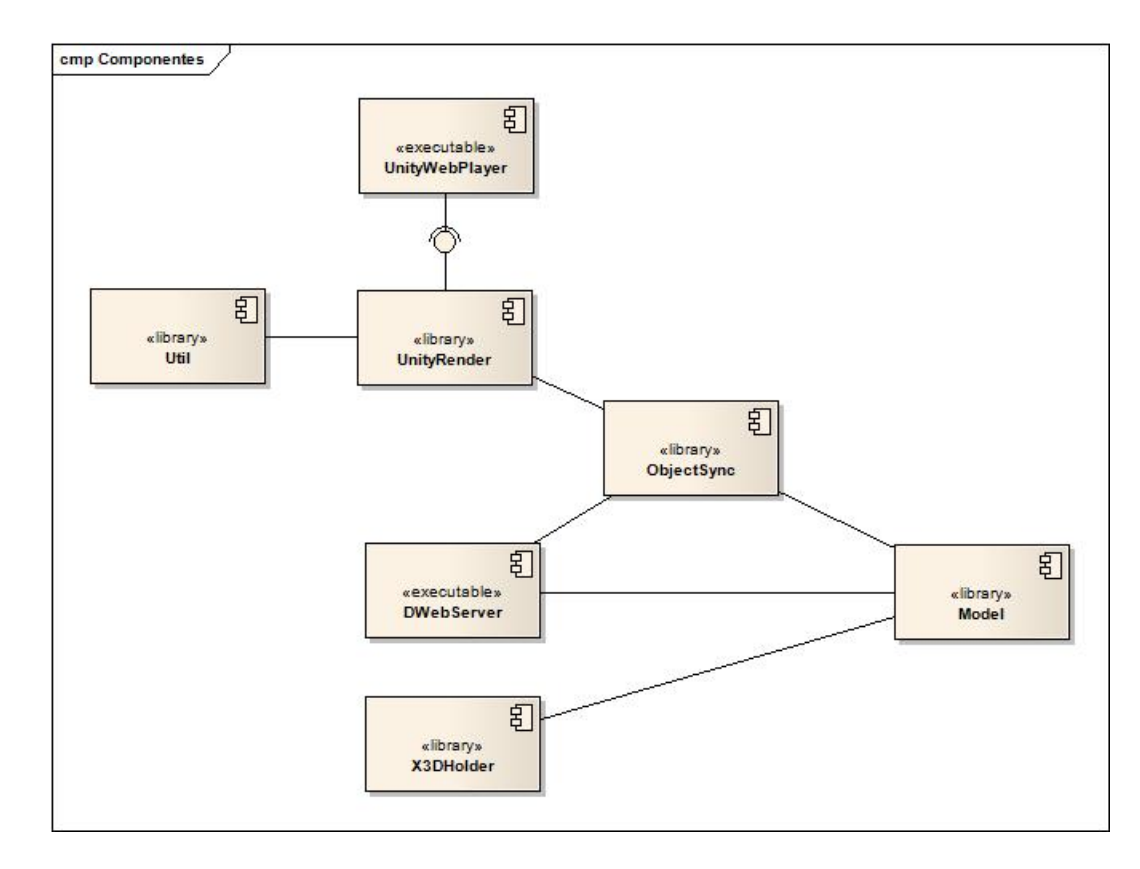

Figura A.1: Componentes.

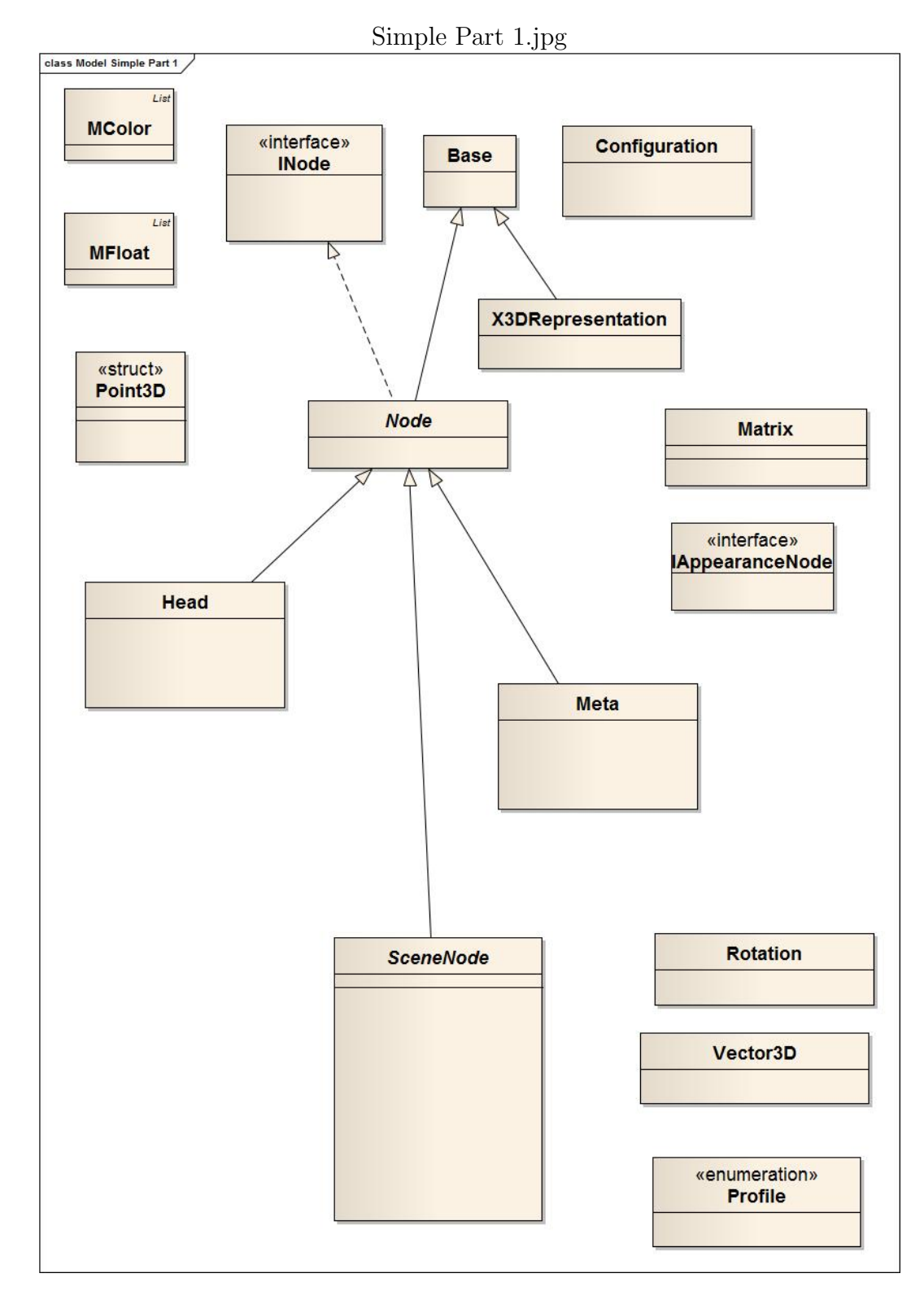

Figura A.2: Modelo de classes.

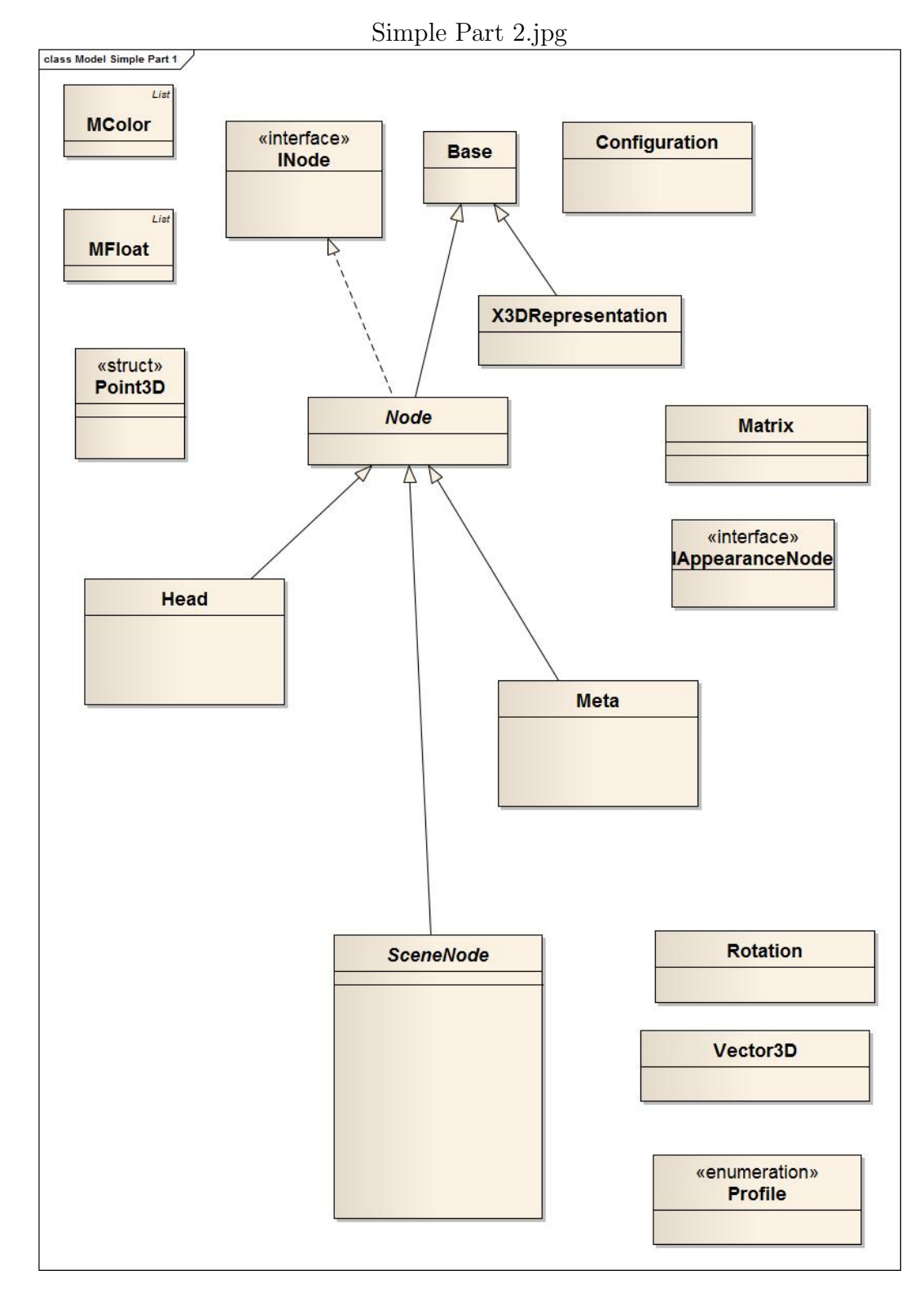

Figura A.3: Modelo de classes.

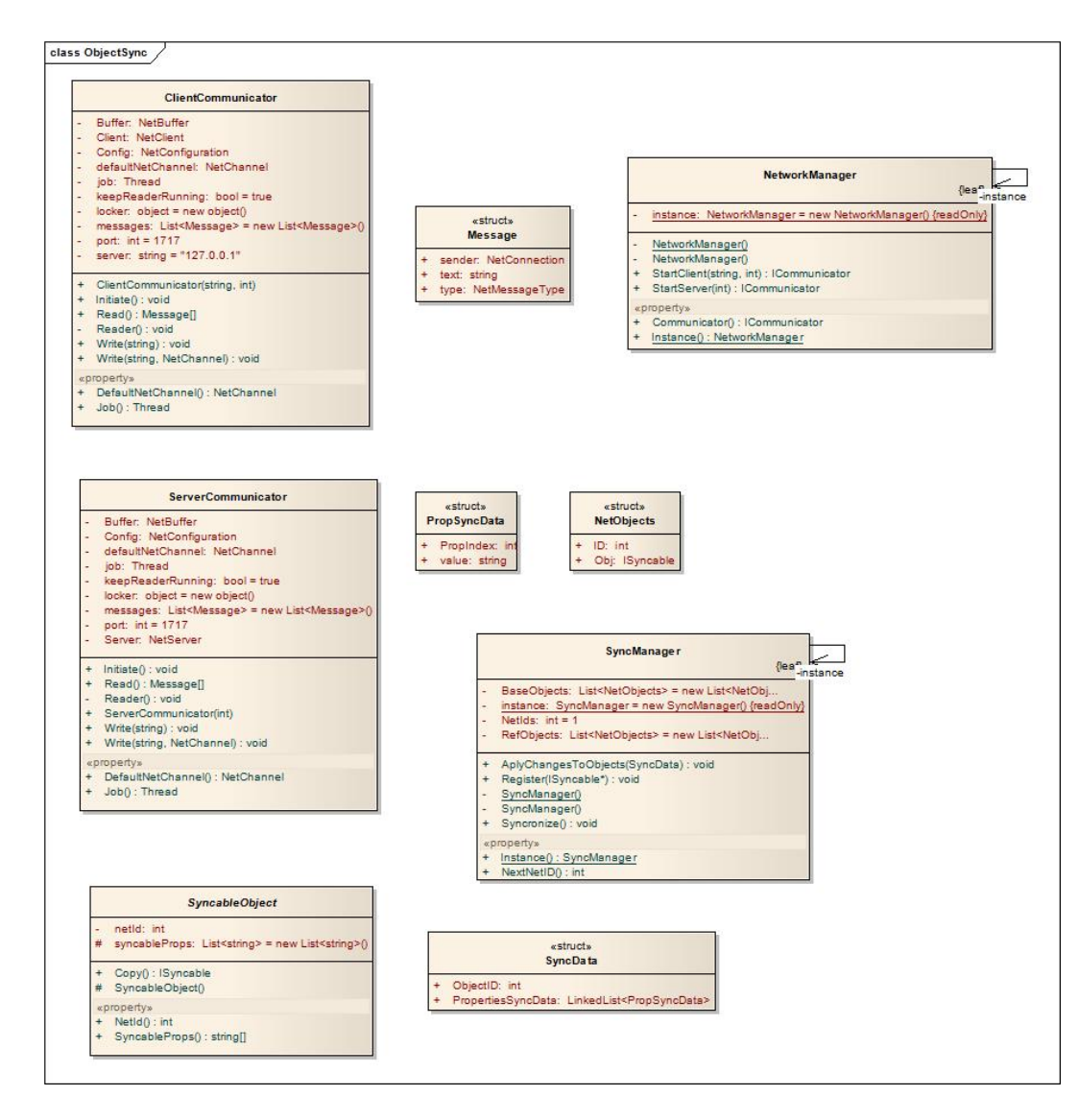

Figura A.4: Classes ObjetSync.

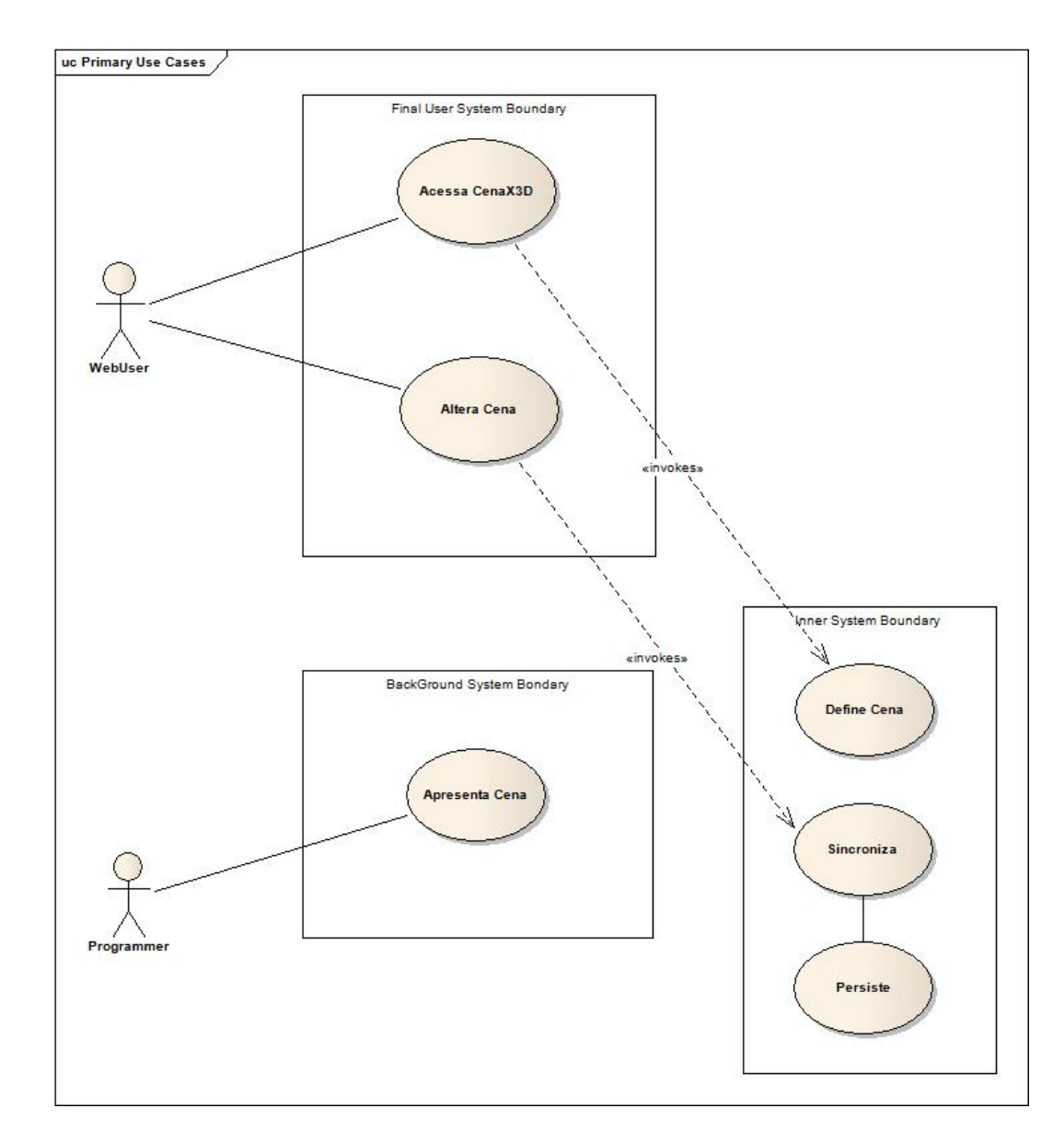

Figura A.5: Casos de uso principais.

### B Apêndice B - Conteúdo do exemplo contedo um cena X3D.

Conteúdo do arquivo Exemplo.x3d

```
<?xml version="1.0" encoding="UTF-8"?>
<!DOCTYPE X3D PUBLIC "ISO//Web3D//DTD X3D 3.0//EN"
   "http://www.web3d.org/specifications/x3d-3.0.dtd">
<X3D profile='Immersive' >
<head>
<meta name='Vizthumbnail' content='Thumb_Exemplo_x3d5142461251326236.jpg'/>
<meta name='ExportTime' content='19:37:16'/>
<meta name='ExportDate' content='8/26/2009'/>
<meta name='VivatyStudioVersion' content='709'/>
 <meta name='VivatyStudioSource' content='exemplo.fxw'/>
</head>
<Scene>
<Viewpoint DEF='Viewpoint1'
description='Viewpoint1'
jump='true'
fieldOfView='0.785'
position='-.07491 1.22863 13.5781'
orientation='0 0 1 0'/>
<Transform DEF='dad_Box1'
translation='2.01815 1.03237 -.03759'>
 <Shape DEF='Box1'
  containerField='children'>
  <Appearance
  containerField='appearance'>
  <Material DEF='Red'
   containerField='material'
   ambientIntensity='0.200'
   shininess='0.200'
   diffuseColor='1 0 0'/</Appearance>
```

```
<Box DEF='GeoBox1'
   containerField='geometry'
   size='2.01509 2 2'/>
 </Shape>
</Transform>
<Transform DEF='dad_Cylinder1'
translation='-3.04034 1.94938 .0928'>
 <Shape DEF='Cylinder1'
  containerField='children'>
  <Appearance
   containerField='appearance'>
   <Material
    containerField='material'
    USE='Red'/>
  </Appearance>
  <Cylinder DEF='GeoCylinder1'
   containerField='geometry'
  height='4.000'
   radius='1.538'/>
</Shape>
</Transform>
</Scene>
</X3D>
```
## $\mathsf{C}$ Apêndice C - Código para um chat padrão sem o uso do Toolkit

```
while ( this.clientSocket.Connected )
{
    //Descobre o tipo do comando.
    byte [] buffer = new byte [4];
    int readBytes = this.networkStream.Read(buffer , 0 , 4);
    if ( readBytes == 0 )
      break;
    CommandType cmdType =
         (CommandType)( BitConverter.ToInt32(buffer , 0) );
    //Lê o tamanhão do IP
    buffer = new byte [4];
    readBytes = this.networkStream.Read(buffer , 0 , 4);
    if (readBytes == 0)
    break;
    int senderIPSize = BitConverter.ToInt32(buffer , 0);
    //L^e o IP do cliente
    buffer = new byte [senderIPSize];
    readBytes =
        this.networkStream.Read(buffer , 0 , senderIPSize);
    if ( readBytes == 0 )
      break;
    IPAddress senderIP = IPAddress.Parse(
             System.Text.Encoding.ASCII.GetString(buffer));
```
//Descobre o tamanho do nome do cliente.

```
buffer = new byte [4];
readBytes = this.networkStream.Read(buffer , 0 , 4);
if ( readBytes == 0 )
 break;
int senderNameSize = BitConverter.ToInt32(buffer , 0);
//L^e o nome do cliente
buffer = new byte [senderNameSize];
readBytes = this.networkStream.Read(buffer, 0, senderNameSize);
if (readBytes == 0)
 break;
string senderName =
    System.Text.Encoding.Unicode.GetString(buffer);
//Descobre o tamanho do nome do destinatário
string cmdTarget = "";
buffer = new byte [4];
readBytes = this.networkStream.Read(buffer , 0 , 4);
if ( readBytes == 0 )
  break;
int ipSize = BitConverter.ToInt32(buffer , 0);
//Lê o comando do destinatário
buffer = new byte [ipSize];
readBytes = this.networkStream.Read(buffer , 0 , ipSize);
if ( readBytes == 0 )
 break;
cmdTarget = System.Text.Encoding.ASCII.GetString(buffer);
//Descobre o tamamanho dos meta dados
string cmdMetaData = "";
buffer = new byte [4];
readBytes = this.networkStream.Read(buffer , 0 , 4);
if ( readBytes == 0 )
```
break;

```
int metaDataSize = BitConverter.ToInt32(buffer , 0);
//L^e os meta dados
buffer = new byte [metaDataSize];
readBytes = this.networkStream.Read(buffer , 0 , metaDataSize);
if ( readBytes == 0 )
    break;
cmdMetaData = System.Text.Encoding.Unicode.GetString(buffer);
Command cmd = new Command(cmdType,
                    IPAddress.Parse(cmdTarget), cmdMetaData);
cmd.SenderIP = senderIP;
cmd.SenderName = senderName;
this.OnCommandReceived(new CommandEventArgs(cmd));
}
this.OnServerDisconnected(new ServerEventArgs(this.clientSocket));
this.Disconnect();
```
}

# D Apêndice D - Trecho de código para transformação do grafo .NET em arquivo X3D

```
// Função para converter um cubo
private void RenderBox(Box box, Transf transform, Appearance appearance)
{
// Criando um objeto unity do tipo cubo
  GameObject cube = GameObject.CreatePrimitive(PrimitiveType.Cube);
  // definindo que ele vai se comportar como um Rigidbody
  // (Serve para colisão e simulações além de animação)
  cube.AddComponent("Rigidbody");
  //Translação
  if (transform != null && transform.Translation != null)
     // Definindo a posição da translação
     //(no unity cada objeto tem a sua)
     cube.transform.position =
       new Vector3(currentTransform.Translation.Coords.X,
         currentTransform.Translation.Coords.Y,
         currentTransform.Translation.Coords.Z);
 // Definindo a rotação
  if (transform != null && transform.Rotation != null)
    cube.transform.Rotate(new Vector3(currentTransform.Rotation.X,
      currentTransform.Rotation.Y,
      currentTransform.Rotation.Z),
      currentTransform.Rotation.A);
  //Materiais
  foreach (var material in materials)
  {
    if (appearance != null)
    {
```

```
if (material.Appearance.ToString() ==
        appearance.ToString())
    {
      //Definindo valores do material
       cube.renderer.material.color =
         new Color(material.M.DiffuseColor.R,
           material.M.DiffuseColor.G,
           material.M.DiffuseColor.B);
     }
 }else
 {
    // se não tem um específico utilizar o default
    cube.renderer.material.color
      = new Color(material.M.DiffuseColor.R,
        material.M.DiffuseColor.G,
        material.M.DiffuseColor.B);
  }
}
// Aplicando a escala
cube.transform.localScale = new Vector3(box.Size.Coords.X,
  box.Size.Coords.Y, box.Size.Coords.Z);
// Definindo para não usar grafidade
cube.rigidbody.useGravity = false;
cube.rigidbody.isKinematic = true;
```
}